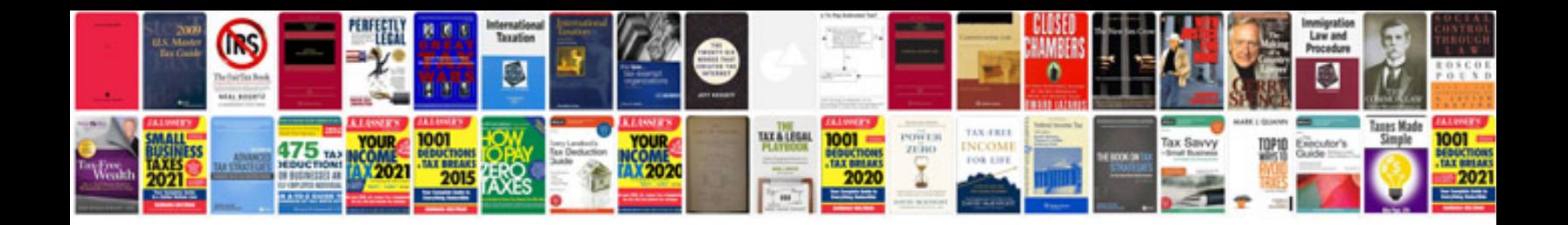

**Change engine mount**

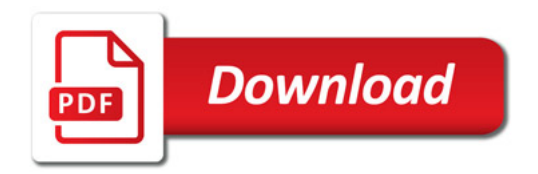

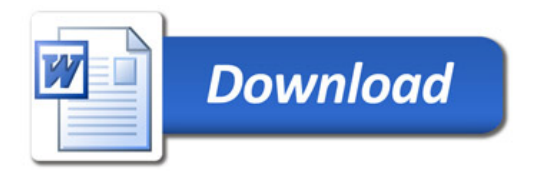